## Microsoft office home and business 2013 english

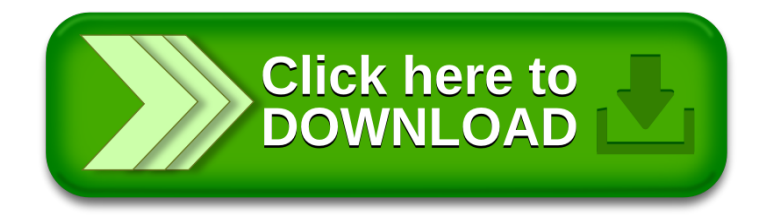